The following pages contain references for use during the exam: tables containing the x86 instruction set (covered so far) and condition codes. You do not need to submit these pages when you finish your exam.

Remember that:

- Most instructions can have at most one memory operand.  $\mathbf{L}$
- Brackets [ ] around a register name, immediate, or combination of the two indicates an effective  $\mathbf{r}$ address.
	- o Example: MOV AX,  $[0x10]$  **à** contents of address  $0x10$  moved to AX
- Parentheses around an address mean "the contents of memory at this address".  $\mathbf{r}$ 
	- $\circ$  Example: (0x10)  $\triangleq$  the contents of memory at address 0x10

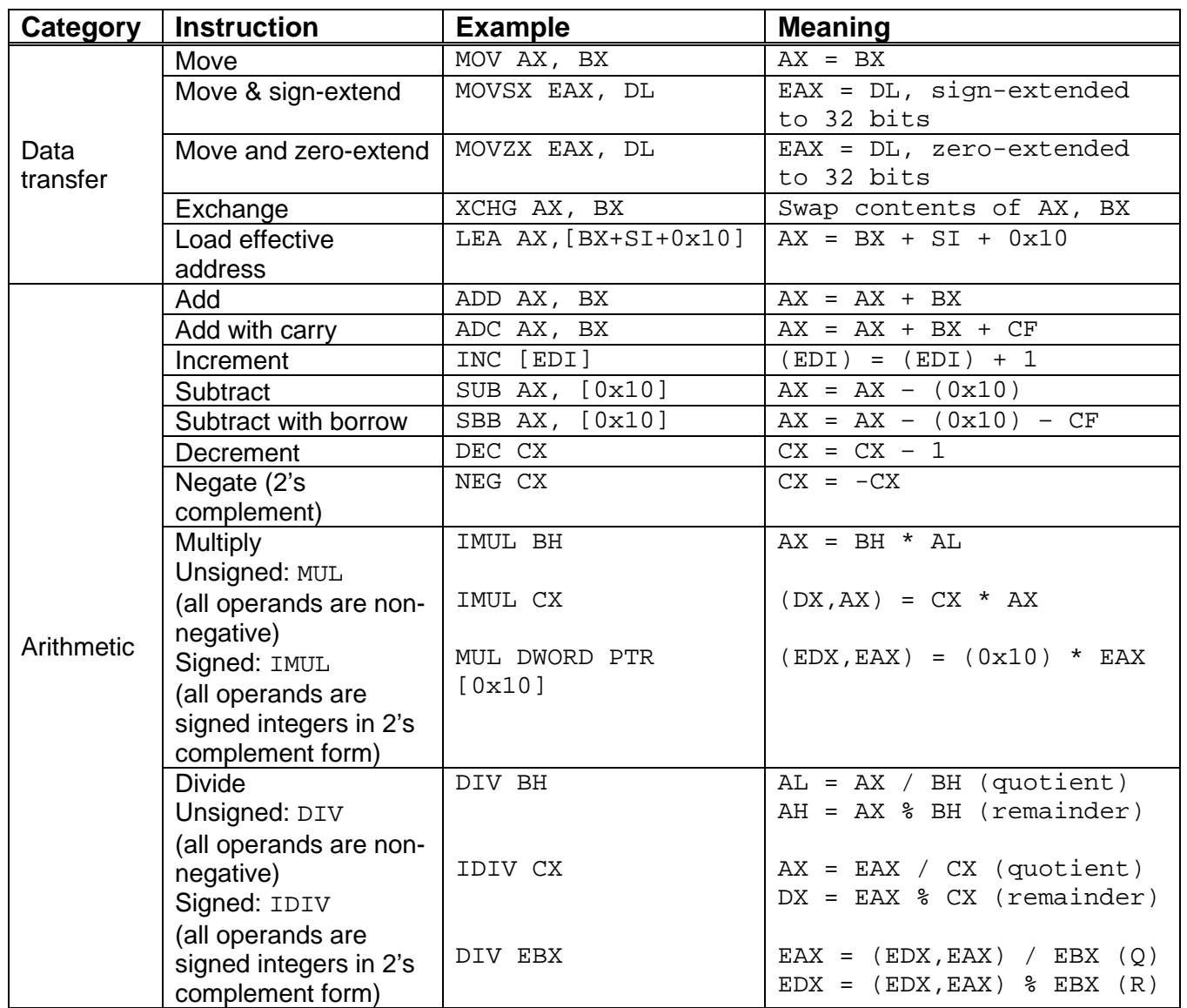